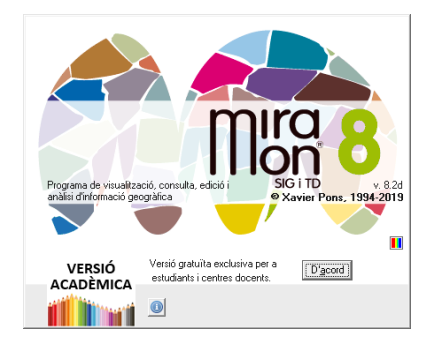

## **FORMAT DELS FITXERS RÀSTER DEL MIRAMON (IMG I ALTRES FORMATS IMPORTABLES)**

**Autor del document:** Abel Pau **Proposta inicial:** 17-01-2019 **Revisor:** Xavier Pons **Darrera modificació i versió:** 20-07-2019. **1.1**

## **1. Descripció dels formats ràster en el MiraMon**

En el MiraMon es tracta com a ràster qualsevol representació de l'espai cartogràfic que es fa per divisió d'aquest en una malla de quadrats (anomenats cel·les o píxels). D'aquesta manera un ràster pot contenir una imatge de satèl·lit, una fotografia aèria, un model digital d'elevacions (MDE), un mapa temàtic ràster, etc. En qualsevol cas l'usuari s'informarà, a través de la informació continguda en el fitxer de metadades, de si el tipus de dades fa referència a un valor global mitjà per a cada cel·la (cas de les imatges de sensors o de cambres fotogràfiques tradicionals), al valor en el centre de la cel·la (cas habitual d'un MDE), a un valor modal (és a dir la classe més freqüent en aquella cel·la, com en molts mapes categòrics [p. ex., vegetació]), etc. La comprensió de la natura de les dades emmagatzemades en cada cel·la implica diferències en el tractament de diferents operacions (per exemple, canvis de resolució, remostreigs per interpolació, etc).

Els **fitxers de valors** poden ser emmagatzemats en diversos formats. Els següents poden ser oberts amb el MiraMon de forma directa:

- o **IMG no comprimit**: format binari sense capçalera que emmagatzema els valors dels píxels ordenats d'esquerra a dreta i de dalt a baix sense cap separació entre les files de la imatge (excepte en els fitxers bit); a més, en els fitxers bit, els bits de cada byte es numeren (0 a 7) començant pel menys significatiu, i un byte mai no presenta píxels de dues files simultàniament: cada fila ha de començar en un bit 0 i els bits no usats del final d'una fila, si n'hi ha, han de valer 0. Utilitza l'extensió .img. És el format propi del MiraMon. Les metadades es poden documentar plenament amb el GeMM a partir del fitxer I.rel creat pel MiraMon.
- o **IMG comprimit**: format binari amb o sense capçalera, que acostuma a utilitzar diverses estratègies per a la compressió de les dades, de forma

que aquestes solen ocupar menys espai de disc. Sigui quina sigui l'estratègia utilitzada (RLE clàssic, RLE extracomprimit, amb indexació, etc.) es tracta sempre d'una **compressió sense pèrdua** (és a dir, compressió conservativa), de forma que sempre és possible tornar al format no comprimit d'idèntiques característiques a l'original (utilitzen el mòdul [IMGIMG](http://www.creaf.uab.es/miramon/help/cat/msa/imgimg.htm) del menú "Eines| Manteniment de fitxers | Conversió i compressió/descompressió de ràsters"). És, juntament amb l'anterior el format propi del MiraMon. Les metadades es poden documentar plenament amb el GeMM a partir del fitxer I.rel creat pel MiraMon.

- o **JPEG**: Format binari amb capçalera definit pel [Joint Photographic](http://www.jpeg.org/)  [Experts Group](http://www.jpeg.org/) i especialment indicat per a desar en molt poc espai imatges de tipus fotogràfic (fotos aèries, ortofotos, imatges de satèl·lit, etc). El MiraMon suporta fitxers JPEG de 24 bits de color per píxel (color natural) o de 8 bits per píxel, que formen imatges amb 256 grisos. Cal tenir present que la compressió JPEG és una **compressió amb pèrdua** (no conservativa), per la qual cosa només és adequada per a imatges destinades a anàlisi visual (com ortofotos), però no a consulta numèrica ni a anàlisi digital (com mapes temàtics ràster o MDE). Utilitza l'extensió .jpg (o .jpeg). Les metadades es poden documentar plenament amb el GeMM a partir del fitxer J.rel creat pel MiraMon.
- o **JPEG2000**: Format binari amb capçalera definit pel [Joint Photographic](http://www.jpeg.org/)  [Experts Group.](http://www.jpeg.org/) El MiraMon suporta fitxers JPEG2000 de 24 bits de color per píxel (color real), de 256 grisos i també RGBK (similar als fitxers de 24 bits però amb una banda addicional indicant la transparència) així com imatges multispectrals on el nombre i descripció de les bandes pot ser qualsevol (amb especial suport per a imatges del satèl·lit Sentinel-2). El format JPEG2000 pot ser amb **compressió amb pèrdua** o amb **compressió sense pèrdua**. Utilitza les extensions .jp2, j2c i .jpc (sense capçalera). S'ha implementat un selector de bandes pels ràsters en JPEG2000 multispectrals (de més de 3 bandes) de manera que es pot escollir entre veure una de les bandes en escala de grisos o bé escollir-ne 3 per fer una combinació RGB. Les metadades es poden documentar plenament amb el GeMM a partir del fitxer 2.rel (per a .jp2) o \*C.rel (per a la resta) creat pel MiraMon.
- o **TIFF/GeoTIFF**: Format binari amb capçalera definit per [Aldus/Adobe](http://www.adobe.com/)  [Systems](http://www.adobe.com/) . El MiraMon suporta fitxers TIFF d'1 bit, 8 bits en escala de grisos, 8 bits amb paleta, 24 bits (multibanda RGB), enters de 16 bits (amb o sense signe), de 32 bits, reals de 32 bits i, en general, multibanda de qualsevol nombre de bandes (amb especial suport per a TIFF del satèl·lit Landsat). El format TIFF pot ser amb **compressió amb pèrdua** (per exemple amb el mètode LZW) o amb **compressió sense pèrdua**. Per a la georeferència dels fitxers, el MiraMon accepta tant el format GeoTiff (georeferència incorporada a la capçalera) com la presència d'un fitxer "World" (.tfw o .tifw). Més informació sobre l'ordre de prioritats pel que fa a l'ús que fa el MiraMon de la documentació de la georeferènciació, la podeu trobar a [TIFIMG.](http://www.creaf.uab.es/miramon/help/cat/msa/TIFIMG.htm) Utilitza l'extensió .tiff, .tif. Les metadades es poden documentar plenament amb el GeMM a partir del fitxer F.rel creat pel MiraMon.
- o **BMP**: format binari amb capçalera definit per Microsoft que emmagatzema els valors dels píxels ordenats d'esquerra a dreta i de dalt

a baix. Normalment no té compressió, tot i que pot aplicar-se una compressió sense pèrdua de tipus RLE. Utilitza l'extensió .bmp. Les metadades es poden documentar plenament amb el GeMM a partir del fitxer B.rel creat pel MiraMon.

- o **ECW**: format binari amb compressió *wavelet* optimitzat per a imatges aèries i de satèl·lit desenvolupat per Earth Resource Mapping[/Leica](http://www.leica-geosystems.com/en/index.htm)  [Geosystems.](http://www.leica-geosystems.com/en/index.htm) La georeferenciació pot estar embeguda dins del fitxer. Utilitza l'extensió .ecw. Les metadades es poden documentar plenament amb el GeMM a partir del fitxer W.rel creat pel MiraMon.
- o **MrSID**: Format binari amb capçalera definit pel [LizardTech, Inc.](http://www.lizardtech.com/) El MiraMon suporta fitxers MrSID de 24 bits de color per píxel (color real), de 256 grisos i també RGBK (similar als fitxers de 24 bits però amb una banda addicional indicant la transparència) així com imatges multispectrals on el nombre i descripció de les bandes pot ser qualsevol . El format MrSID pot ser amb **compressió amb pèrdua** o amb **compressió sense pèrdua**. Utilitza l'extensió .sid. Les metadades es poden documentar plenament amb el GeMM a partir del fitxer S.rel creat pel MiraMon.
- o **DIB**: Format binari anàleg al BMP, sense la capçalera de fitxer (amb BITMAPINFO, però sense BITMAPFILEHEADER). Molt poc usat en SIG.
- o **RLE**: Tipus de compressió que en el cas del MiraMon pot aplicar a tots els formats ràsters propis. Utilitza extensió .rle. Molt poc usat en SIG com a format sol, i molt usat a l'interior d'altres formats com IMG, BMP, etc.

Nota: El format RLE és molt eficient per a imatges temàtiques amb alta repetició de píxels al llarg d'una mateixa fila, però funciona molt malament quan la imatge (o un tros d'ella) presenta zones sense repeticions (com una imatge de tipus fotogràfic, o un MDE); en aquests casos és tan ineficient que pot arribar a doblar la mida de la imatge. Un segon inconvenient és que no hi ha cap forma d'adreçar-se ràpidament a un cert píxel (cal descomprimir la imatge dinàmicament fins que s'arriba al píxel demanat), i això el fa lent d'accés per a lectures consecutives. El MiraMon utilitza dues sofisticacions sobre el format RLE convencional per a evitar aquests inconvenients: La primera és la que anomenem **RLE extracomprimit**, que consisteix a evitar l'ús del comptador RLE en zones sense repeticions a dintre del ràster; aquestes zones vénen precedides per un comptador RLE de valor zero, que indica per conveni que a continuació s'expressa, en un byte, el nombre de valors no comprimits que segueixen. La segona és la generació de fitxers **RLE indexats**, en què s'afegeix al final del fitxer uns índexs per a poder accedir ràpidament a qualsevol punt dintre el ràster. Utilitza l'extensió .img (el MiraMon sap distingir-lo del tipus IMG comprimit per la informació present al fitxer de metadades).

Un extens nombre d'altres formats ràster poden ser incorporats també al MiraMon, via **importació**, com són tots els fitxers d'obertura directa i actualment els formats E00 ràster, RST (Idrisi32 i posteriors), LAN/GIS (Erdas 7.4), CEOS (Landsat), NDF (Landsat), SPOT, GRD (Surfer), PGM/PPM, CTL

(GrADS), RF (Zebra), HDF, etc. Per a més informació consulteu l'opció *[Importar](http://www.creaf.uab.es/miramon/help/cat/mm32/mfichero.htm#import)* del menú "Fitxer".

Els 10 subformats ràster acceptats pel MiraMon per al seu format propi IMG (comprimit o no) són els que es mostren a continuació:

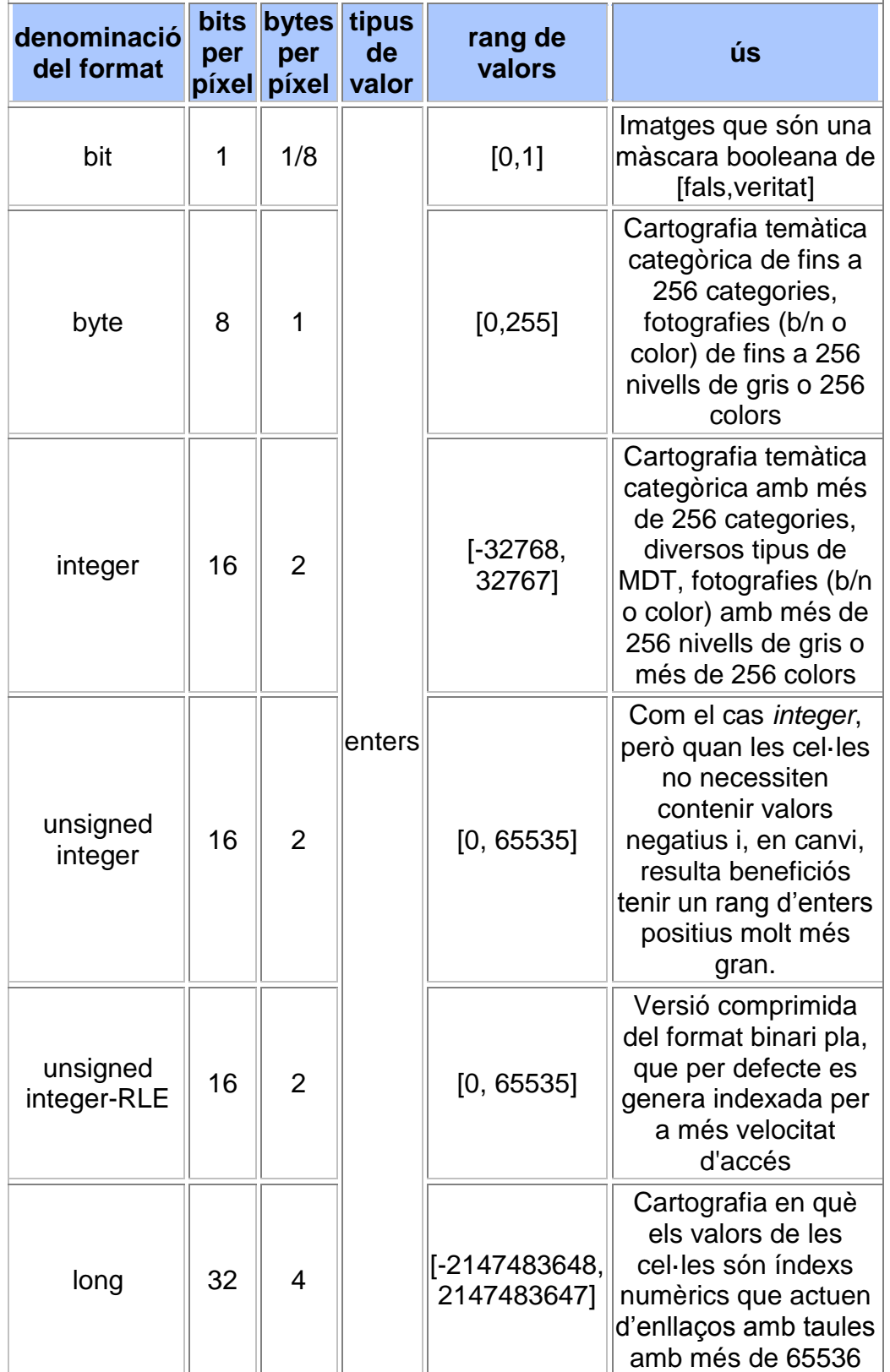

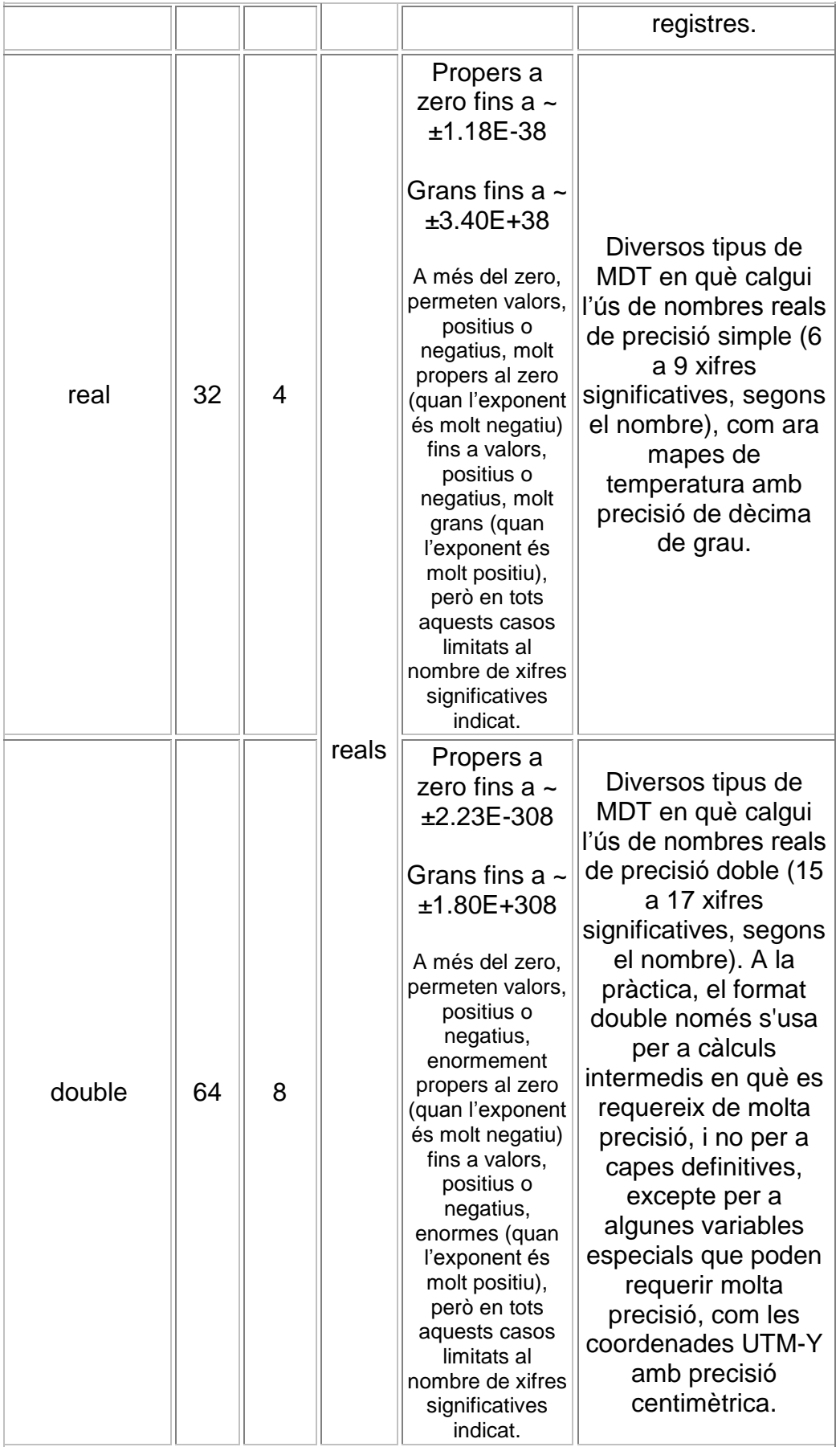

El MiraMon permet efectuar visualitzacions:

- De 24 bits de color per píxel, o aproximadament 16 milions de colors, a partir de combinacions RGB de 3 bandes (comprimides o no, byte, integer, etc) com a través d'altres formats com JPEG, JPEG2000, MrSID o BMP en què les composicions RGB estan directament suportades pel format.
- Utilitzant semitransparència en qualsevol tipus de visualització. La semitransparència s'expressa com un percentatge on 0 % indica colors totalment sòlids (no es veu res del que hi hagi "a sota").
- Definint el tipus d'assignació dels valors del píxel als valors de la paleta a escollir entre les opcions: assignació directa d'enters (correspondència 1 a 1 entre els valors del píxel i els valors de la paleta), directa d'enters amb desplaçament d'origen, escalat lineal o escalat logarítmic.
- Definint el rang de valors a visualitzar amb cada color de la paleta.

A partir de la versió 4.0, el MiraMon accepta **multibanda** en un mateix fitxer ràster format per "n" fitxers de valors (extensions .img, .jpg, .jp2, .j2c, .sid, etc) i un fitxer de metadades el qual incorpora no només la georeferència sinó també la simbolització per defecte, les relacions entre taules i altres metadades com ara els indicadors de qualitat espacial i temàtica, etc (extensió .rel).

A partir de la versió 5.5, el MiraMon incorpora la possibilitat d'obrir diversos ràsters en una mateixa sessió (**multiràster**) sense limitar l'àmbit de les altres capes obertes. Es poden obrir de forma directa qualsevol dels formats descrits més amunt i molts d'altres mitjançant importació.

El **fitxer de documentació** .rel que acompanya a alguns dels formats és propi del MiraMon. És un fitxer de text pla, que segueix el format INI del Windows, format per **seccions i claus**. Aquest fitxer és editable amb qualsevol processador de textos (NOTEPAD, etc.); no obstant, degut a la seva complexitat, és aconsellable documentar les dades a través de l'aplicació [Gestor de Metadades del MiraMon \(GeMM\).](http://www.creaf.uab.es/miramon/help/cat/gemm/GeMM.htm) A l'interior de cada secció hi ha una sèrie de **paraules clau** seguides d'un signe igual i d'un valor o cadena de caràcters. Aquestes paraules clau permeten especificar les metadades, les relacions amb taules alfanumèriques (si n'hi ha) i la simbolització per defecte (si n'hi ha).

En la versió actual del MiraMon, les principals seccions suportades en el .rel són:

- **[VERSIO]** -> Secció que descriu la versió i subversió del fitxer REL.
- **[IDENTIFICATION]** -> Secció que descriu el títol del ràster obert, etc.
- **[OVERVIEW]** -> Secció que descriu, entre altres, la data de creació de la base, la data d'actualització, un resum així com també dades del coordinador, promotor, editor i distribuïdor de la base.
- **[OVERVIEW:ASPECTES TECNICS]** -> Secció que descriu, entre altres, el tipus de fitxer, el model de dades, el tipus d'objecte, el nombre d'objectes, el nombre de files i columnes així com també comentaris diversos.
- **[OVERVIEW:ASPECTES\_TECNICS:PLAT\_INSTR\_INFO]** -> Secció que descriu les característiques de la plataforma i el sensor.
- **[SPATIAL\_REFERENCE\_SYSTEM:HORIZONTAL]** -> Secció que indica el tipus de sistema de referència horitzontal, SRH, (cartogràfic o local) i la seva descripció, unitats, projecció, dàtum i el·lipsoide, etc. Habitualment aquesta informació s'expressa a través de l'ús d'un identificador del SRH, el qual està explicitat en el conjunt relacional de taules de geodèsia ubicades al directori del MiraMon. Vegeu l'apartat **Sistema de referència horitzontal** a l'ajuda del MiraMon per a una explicació detallada.
- **[SPATIAL\_REFERENCE\_SYSTEM:HORIZONTAL:QUALITY]** -> Secció que descriu la qualitat del sistema de referència horitzontal (amb indicadors com el d'exactitud posicional -RMS en X, RMS en Y, RMS en l'ajust dels punts de control, etc-).
- **[EXTENT]** -> Secció que descriu, entre d'altres, l'extensió de la base (coordenades de l'envolupant) així com els píxels extrems (vora externa i centres dels píxels).
- **[QUALITY:LINEAGE:PROCESS\_#]** -> Seccions que descriuen els diferents processos realitzats a la base (correcció radiomètrica, correcció geomètrica, mosaics entre capes, transformació dels formats del ràster per exemple de CEOS a IMG-, etc), l'organisme que els ha realitzat i la data de realització. El símbol **#** és el número del procés efectuat en la base en l'ordre en què s'ha realitzat. El primer procés sempre és el número 1 i els posteriors porten números consecutius.
- **[ATTRIBUTE\_DATA]** -> Secció que descriu els atributs de les dades de la base (unitats dels valors representats per la base, valor assignat als NODATA, nombre de bandes, etc.).
- [ATTRIBUTE\_DATA:NOM\_CAMP] -> Secció que descriu les característiques genèriques de la banda, tal com el nom, el descriptor o rang de l'espectre de la banda per definició, així com també valor mínim i màxim de les dades de la imatge.
- **[ATTRIBUTE\_DATA:NOM\_CAMP:BAND]** -> Secció que indica les característiques concretes d'una banda en la base, tals com la radiància mínima i màxima, la longitud d'ona mínima i màxima, els coeficients de conversió de DN a radiàncies, etc.
- **[COLOR\_TEXT]** -> Secció que indica les característiques de visualització del ràster, per exemple la definició de la paleta a obrir per defecte, el tractament de la variable, el percentatge de semitransparència, el color per als valors NODATA, l'escala mínima i màxima de visualització, etc.
- **[VISU\_LLEGENDA]** -> Secció que indica les característiques de visualització de la llegenda pel que fa al nombre i descripció de les categories, etc.

Per a versions anteriors a la versió 4.0 del MiraMon, els formats ràster estaven inspirats en el format ràster binari d'Idrisi (i compatibles amb aquest, amb algunes restriccions), i eren formats per dos fitxers: un fitxer de valors (extensió .img) i un fitxer de documentació, el qual incorporava la georeferència (extensió .doc). Per a aquestes versions anteriors a la versió 4.0, l'únic format possible

era el monobanda (el qual podia ser no comprimit, comprimit o extracomprimit - RLE-).

Els antics fitxers de documentació que acompanyaven al ràster eren també de text pla, editables amb qualsevol processador de textos, si bé incloïen una mínima descripció de la capa tal com el seu títol descriptiu, tipus de dada, tipus d'arxiu, nombre de files i columnes, sistema de referència horitzontal i unitats d'aquest, extensió, errors de posicionament, etc, però de manera molt més abreujada que el format de documentació actual i sense la possibilitat de documentar imatges multibanda en un únic arxiu de metadades o d'establir relacions entre camps i taules que permet el GeMM.

Per a més informació en relació als formats i continguts dels antics fitxers de documentació i els nous fitxers de metadades, consulteu la secció "*2. [Formats](http://www.creaf.uab.es/miramon/help/cat/gemm/REL1_4.htm)  dels fitxers [de metadades i de relacions entre taules](http://www.creaf.uab.es/miramon/help/cat/gemm/REL1_4.htm)*", a continuació.

## **2. Formats dels fitxers de metadades i de relacions entre taules.**

 **REL4**: A partir de la versió 4 de MiraMon el fitxer REL (ara en format REL4) s'amplia a un fitxer de metadades que absorbeix la informació dels **antics fitxers de documentació** (vegeu més avall) i dels fitxers REL en format **REL1** (més avall) i l'amplia. Aquest és un fitxer en format INI del Windows, format per seccions i claus. L'ordre de les seccions al llarg del fitxer i l'ordre de les claus dintre cada secció no és important per a la correcta interpretació del mateix. A més, les seccions relatives a les taules de bases de dades i les seves relacions han estat completament redissenyades i ampliades, de forma que cada camp pot vincular-se a un nombre il·limitat de taules i, alhora, cada nova taula associada pot, al seu torn, associar-ne a un nombre il·limitat d'altres taules a través dels seus camps. Aquest esquema admet un nombre il·limitat de "pisos" i l'accés a bases de dades diferents de forma simultània. Les bases de dades poden ser en format DBF o en qualsevol format que suporti accés a través de l'estàndard ODBC (MS-Acces, Oracle, Informix, etc).

Com que el fitxer REL en format REL4 és un fitxer que conté metadades (a més de relacions entre taules i simbolització per defecte), pot acompanyar qualsevol tipus de base (vector estructurat o ràster). Recordeu que els vectors no estructurats només suporten documentació en el format dels **antics fitxers de documentació** (\*.dvc) i **REL1** (vegeu més avall).

 **REL1**: *[Nota: Aquesta secció només té interès per a fitxers creats amb anterioritat a la primavera del 2002 i que no han estat mai actualitzats.]* Aquest fitxer forma part de la família de fitxers associada que conforma una capa vectorial estructurada a les versions de MiraMon anteriors a la versió 4.0. És un fitxer de text que pla, similar al format INI del Windows, que conté diferents informacions:

> - Informació per a vincular la base de dades gràfica amb la base de dades alfanumèrica i descripcions opcionals per a cada camp

(unitats, etc), així com informació sobre altres taules que actuen de tesaurus (diccionaris). Aquesta informació es troba en la secció [PRINCIPAL] i en les seccions [ASSOCIAT].

- Informació sobre les propietats (per defecte) de visualització de la capa i de la llegenda, a les seccions [COLOR\_TEXT] i [VISU\_LLEGENDA], respectivament. Vegeu l'apartat "El fitxer REL i els tesaurus en les versions 1 a 3 de MiraMon" a l'Apèndix "Descripció dels formats vectorials" del Manual del MiraMon)

- Informació sobre la pertinença a sèries cartogràfiques a la secció [SERIES CARTO] (vegeu l'Apèndix "Sèries cartogràfiques" del Manual del MiraMon per a més detalls).

Aquest fitxer té un format estricte quant a la situació de les seccions ja que la secció [PRINCIPAL] ha d'estar situada sempre al principi del fitxer, seguida de les seccions [ASSOCIAT], que han de presentar-se en el mateix ordre que els camps.

Aquests fitxers en format REL1 sempre van acompanyats d'un **antic fitxer de documentació ".doc"** (que cal no confondre amb un fitxer MS-Word). El format REL1 limita les relacions entre taules a taules en format DBF, amb un sol nivell relacional i a una sola taula associada per cada camp. Aquestes limitacions són superades per la implementació del format REL4.

 **"Antics fitxers de documentació"**: amb aquesta descripció es coneixen els fitxer de documentació que, en les versions de MiraMon prèvies a la versió 4.0, acompanyen el fitxer gràfic (vectorial o imatge). Aquest és un fitxer de text pla, editable amb qualsevol processador de textos (NOTEPAD, etc) i que inclou un mínima descripció de la capa. En versions 4.0 i posteriors la informació s'incorpora al fitxer REL (en format **REL4**), que el substitueix i amplia.

Les extensions d'aquests fitxers de documentació són:

- \*.doc per fitxers ràsters

- \*.dvc per fitxers vectorials no estructurats

- \*.dvt, \*.dvn, \*.dva, o \*.dvp per fitxers vectorial estructurats (la lletra depèn del tipus d'objecte de fitxer: punts, nodes, arcs i polígons, respectivament).

Els fitxers de documentació de ràsters i de vectors no estructurats tenen un format compatible amb els del software Idrisi, v. 4.x., però amb les ampliacions i restriccions de MiraMon (vegeu el Manual de MiraMon per a més informació). En canvi, en el cas de vectors estructurats, els antics fitxers de documentació sempre estan acompanyats per un fitxer [REL1.](http://www.creaf.uab.es/miramon/help/cat/gemm/REL1_4.htm#REL1)

Per a més informació, vegeu l'apartat "*3. Quadre de correspondències entre les claus dels antics fitxers de documentació de ràsters i vectors i les noves claus del fitxer de metadades en format REL4*", a continuació.

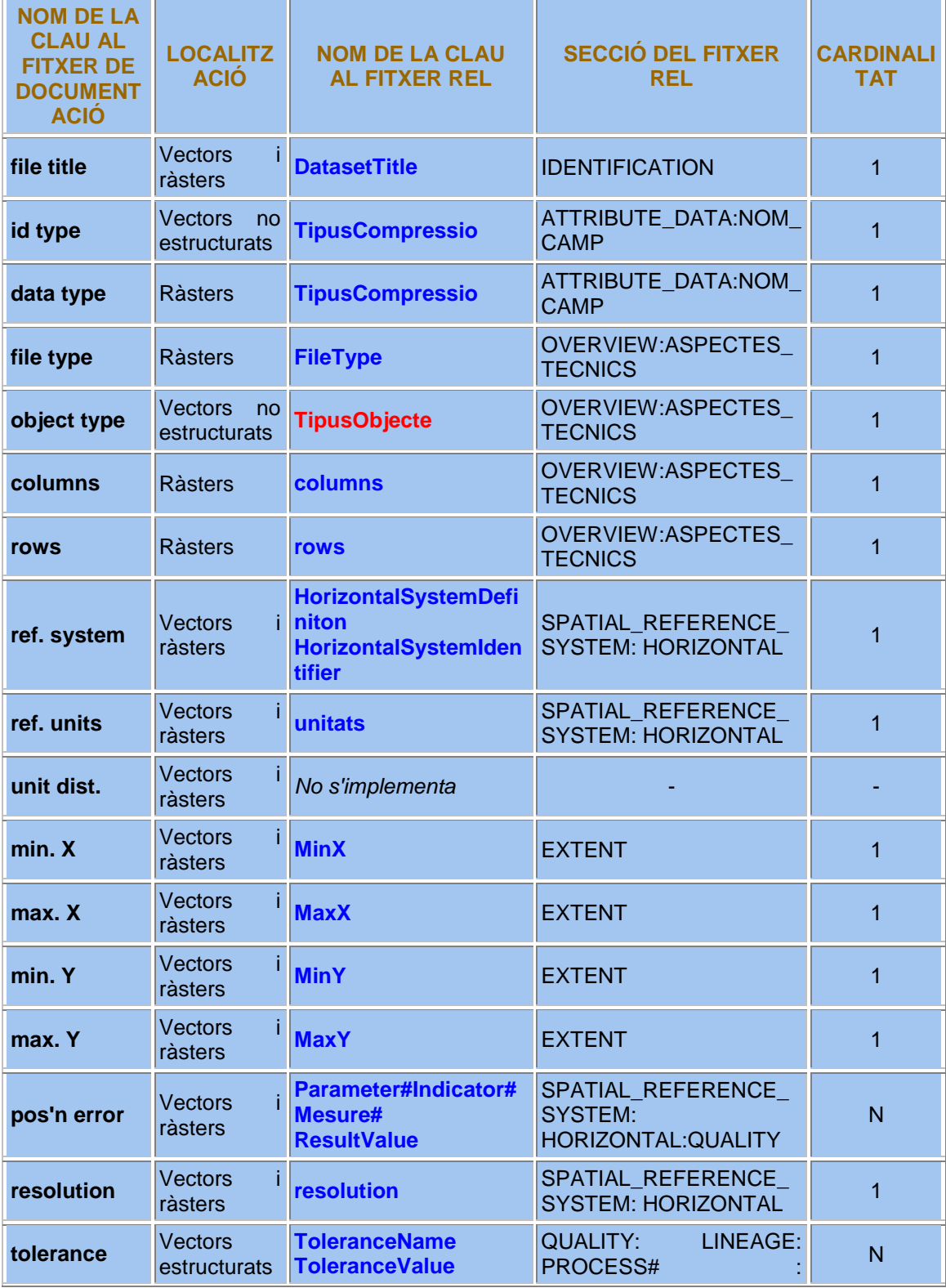

## **3. Quadre de correspondències entre les claus dels antics fitxers de documentació de ràsters i vectors i les claus del fitxer REL4**

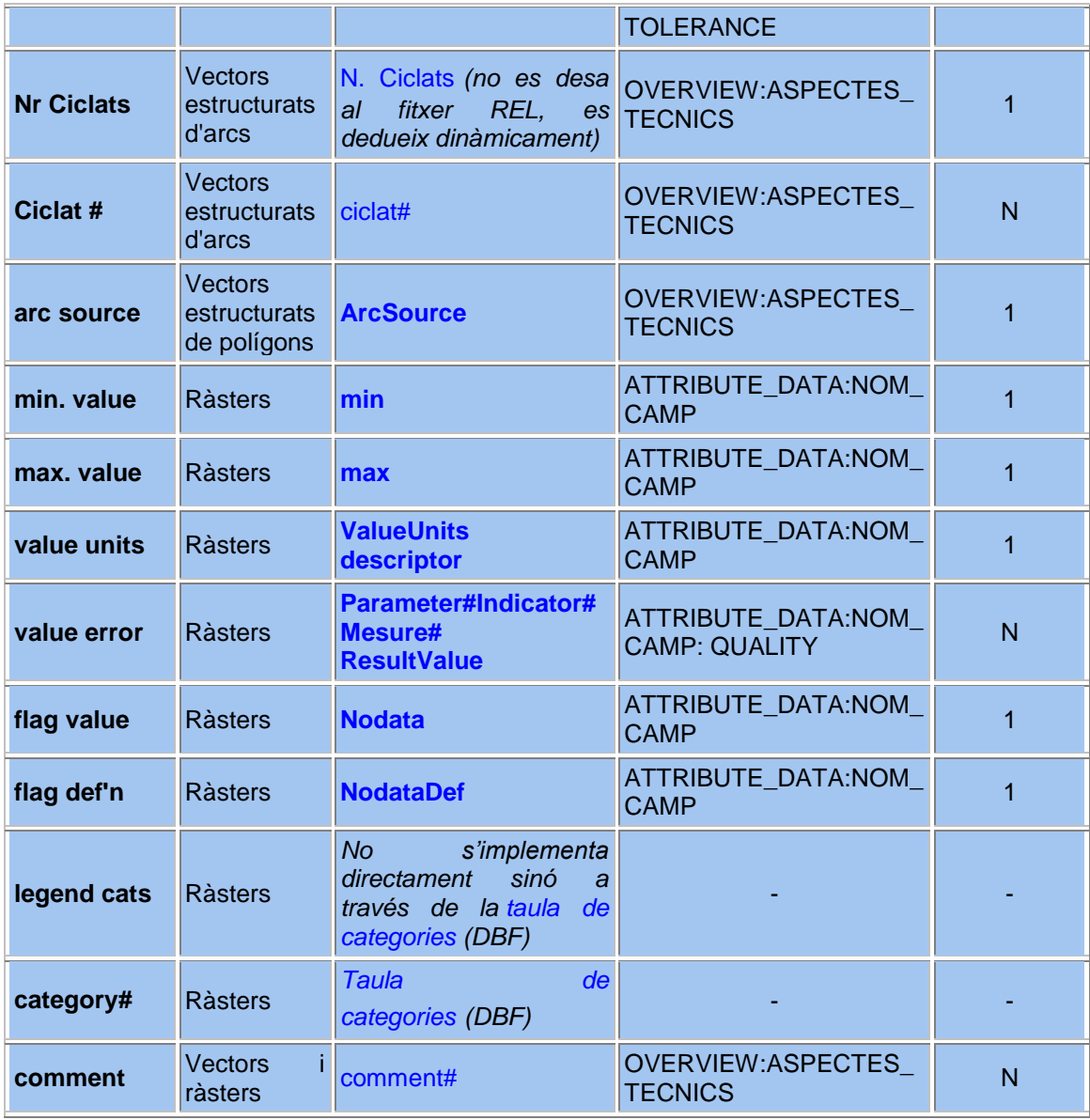